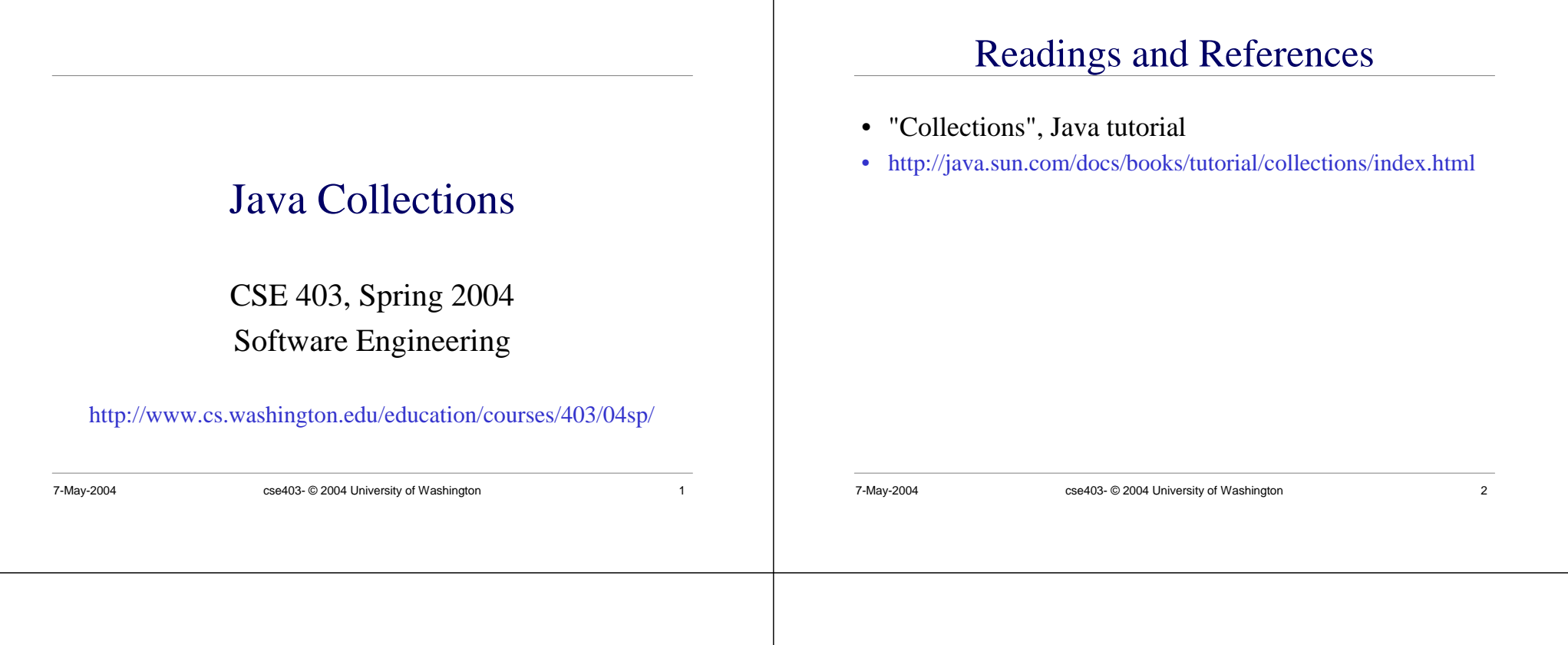

# Java 2 Collections

- A collection is an object that groups multiple elements into a single unit
- Very useful
	- » store, retrieve and manipulate data
	- » transmit data from one method to another
	- » data structures and methods written by hotshots in the field
		- Joshua Bloch, who also wrote the Collections tutorial

# Collections Framework

- Unified architecture for representing and manipulating collections.
- A collections framework contains three things
	- » Interfaces
	- » Implementations
	- » Algorithms

# Collections Framework Diagram

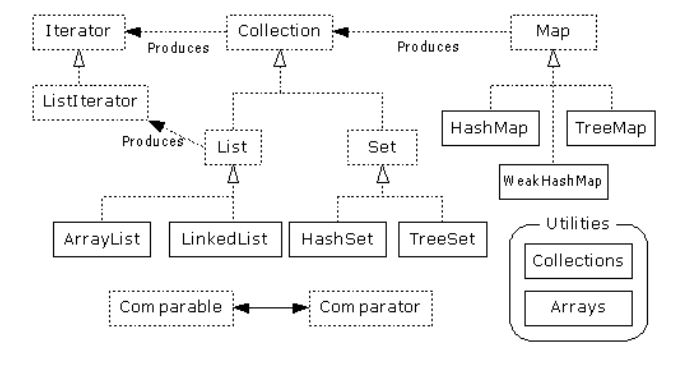

•Interfaces, Implementations, and Algorithms •From Thinking in Java, page 462

# Collection Interface

- Defines fundamental methods
	- » **int size();**
	- » **boolean isEmpty();**
	- » **boolean contains(Object element);**
	- **boolean add(Object element); // Optional**
	- »**boolean remove(Object element); // Optional**
	- » **Iterator iterator();**
- These methods are enough to define the basic behavior of a collection
- Provides an Iterator to step through the elements in the Collection

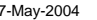

 $\text{cse403-}\otimes$  2004 University of Washington 6

# Iterator Interface

7-May-2004 cse403- © 2004 University of Washington 5

- Defines three fundamental methods
	- » **Object next()**
	- » **boolean hasNext()**
	- » **void remove()**
- These three methods provide access to the contents of the collection
- An Iterator knows position within collection
- Each call to next() "reads" an element from the collection
	- » Then you can use it or remove it

# Example - SimpleCollection

```
public class SimpleCollection {
  public static void main(String[] args) {
   Collection c;
   c = new ArrayList();
   System.out.println(c.getClass().getName());
   for (int i=1; i <= 10; i++) {
         c.add(i + " * " + i + " = " + i*);
   }
   Iterator iter = c.iterator();
   while (iter.hasNext())
          System.out.println(iter.next());
  }
}
```
# List Interface Context

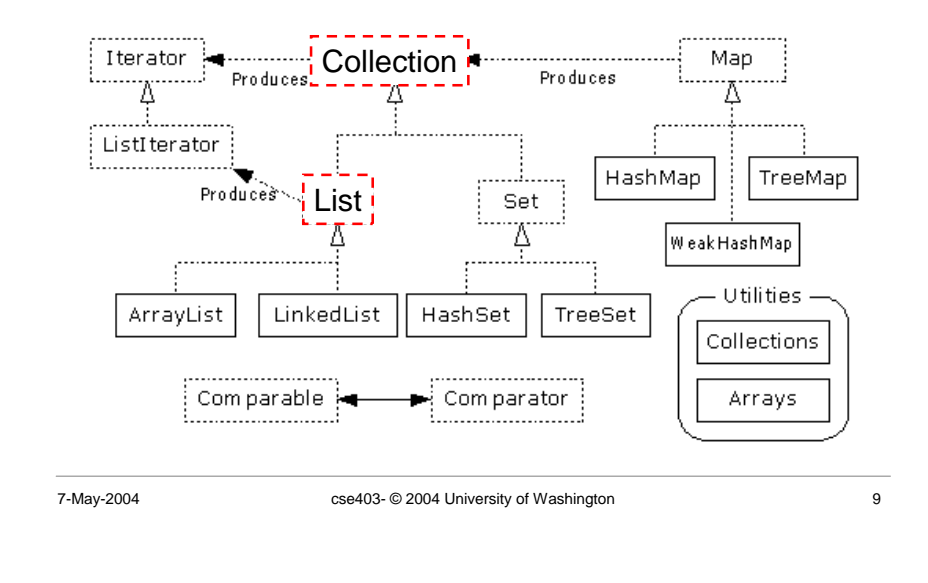

# List Interface

- The List interface adds the notion of *order* to a collection
- The user of a list has control over where an element is added in the collection
- Lists typically allow *duplicate* elements
- Provides a ListIterator to step through the elements in the list.

7-May-2004 cse403- © 2004 University of Washington 10

# ListIterator Interface

- Extends the Iterator interface
- Defines three fundamental methods
	- » **void add(Object o)** before current position
	- » **boolean hasPrevious()**
	- » **Object previous()**
- The addition of these three methods defines the basic behavior of an ordered list
- A ListIterator knows position within list

# ArrayList and LinkedList Context

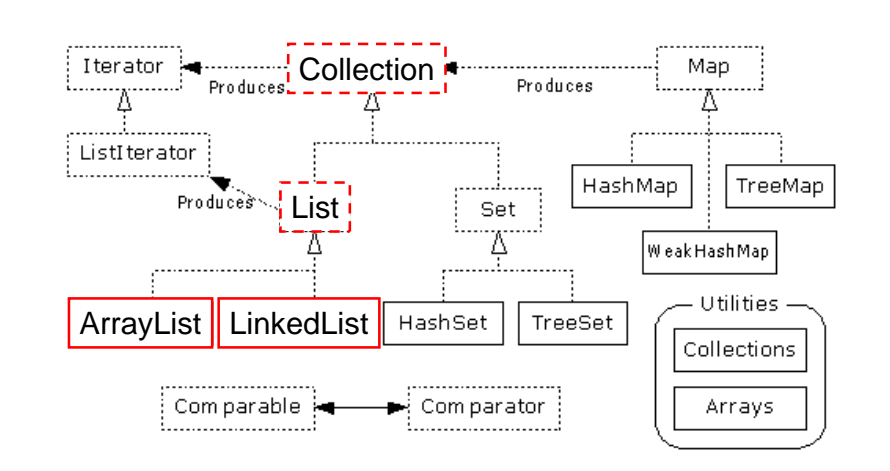

### List Implementations ArrayList methods The indexed get and set methods of the List interface are •• ArrayList appropriate to use since ArrayLists are backed by an array » low cost random access » **Object get(int index)** » high cost insert and delete » **Object set(int index, Object element)** » array that resizes if need be • Indexed add and remove are provided, but can be costly if • LinkedList used frequently » **void add(int index, Object element)** » sequential access » **Object remove(int index)** » low cost insert and delete • May want to resize in one shot if adding many elements » high cost random access » **void ensureCapacity(int minCapacity)** 7-May-2004 cse403- © 2004 University of Washington 13 7-May-2004 cse403- © 2004 University of Washington 14 LinkedList methods Set Interface Context • The list is sequential, so access it that way Iterator **Collection** Map. » **ListIterator listIterator()** Produces Produces • ListIterator knows about position ListIterator » use **add()** from ListIterator to add at a position HashMap TreeMap Produces Set List. » use **remove()** from ListIterator to remove at a position Weak Hash Map • LinkedList knows a few things too Utilities » **void addFirst(Object o), void addLast(Object o)** ArravList LinkedList HashSet TreeSet » **Object getFirst(), Object getLast()** Collections » **Object removeFirst(), Object removeLast()** Comparable in Comparator Arrays 7-May-2004 cse403- © 2004 University of Washington 15 7-May-2004 **cse403- © 2004 University of Washington** 7-May-2004 16

# Set Interface

- Same methods as Collection
	- » different contract no duplicate entries
- Defines two fundamental methods
	- » **boolean add(Object o)** reject duplicates
	- » **Iterator iterator()**
- Provides an Iterator to step through the elements in the Set

7-May-2004 cse403- © 2004 University of Washington 17

- » No guaranteed order in the basic Set interface
- » There is a SortedSet interface that extends Set

# HashSet and TreeSet Context

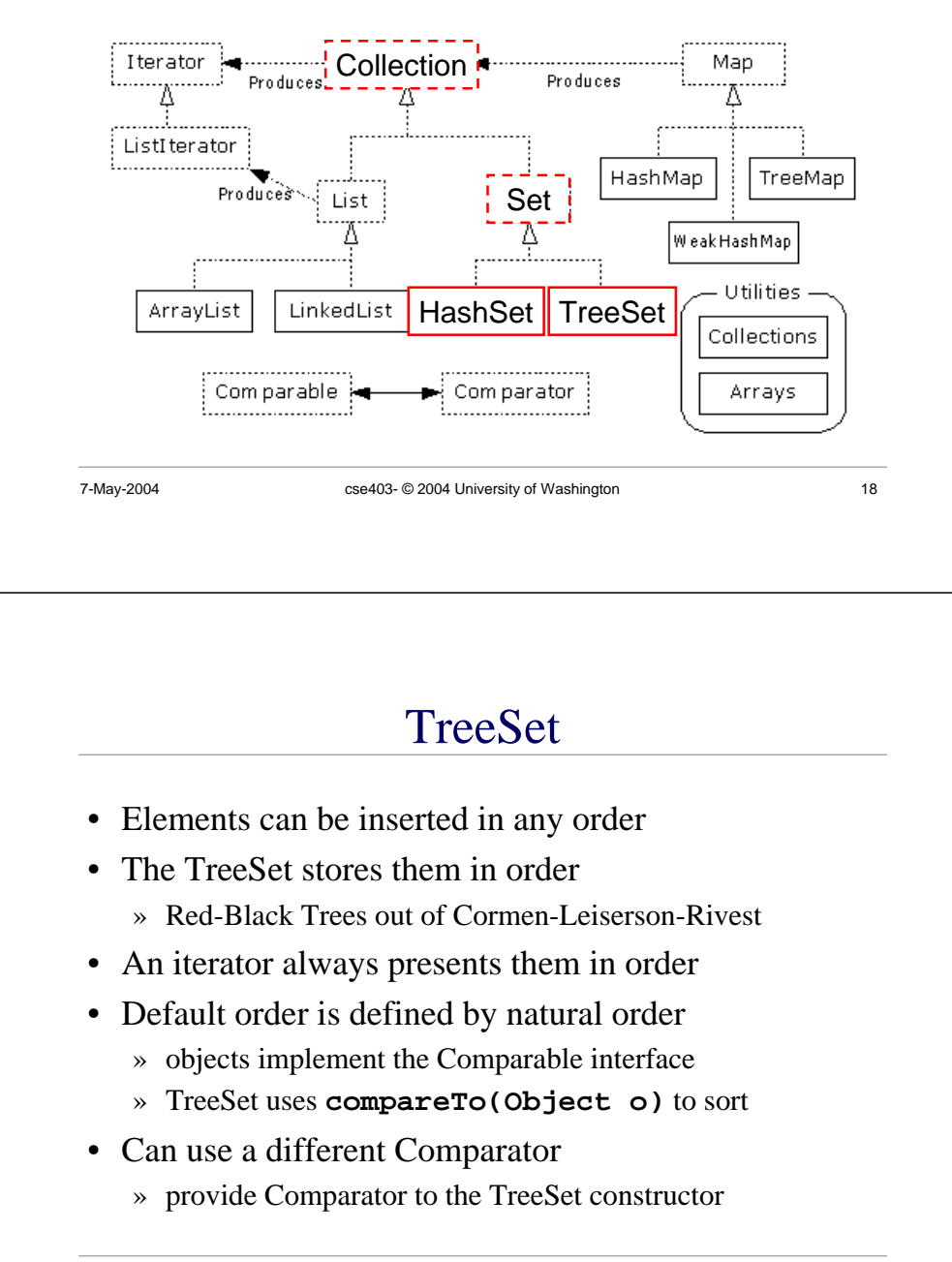

# HashSet

- Find and add elements very quickly
	- » uses hashing implementation in HashMap
- Hashing uses an array of linked lists
	- » The **hashCode()** is used to index into the array
	- » Then **equals()** is used to determine if element is in the (short) list of elements at that index
- No order imposed on elements
- The **hashCode()** method and the **equals()** method must be compatible
	- » if two objects are equal, they must have the same **hashCode()** value

# Map Interface Context

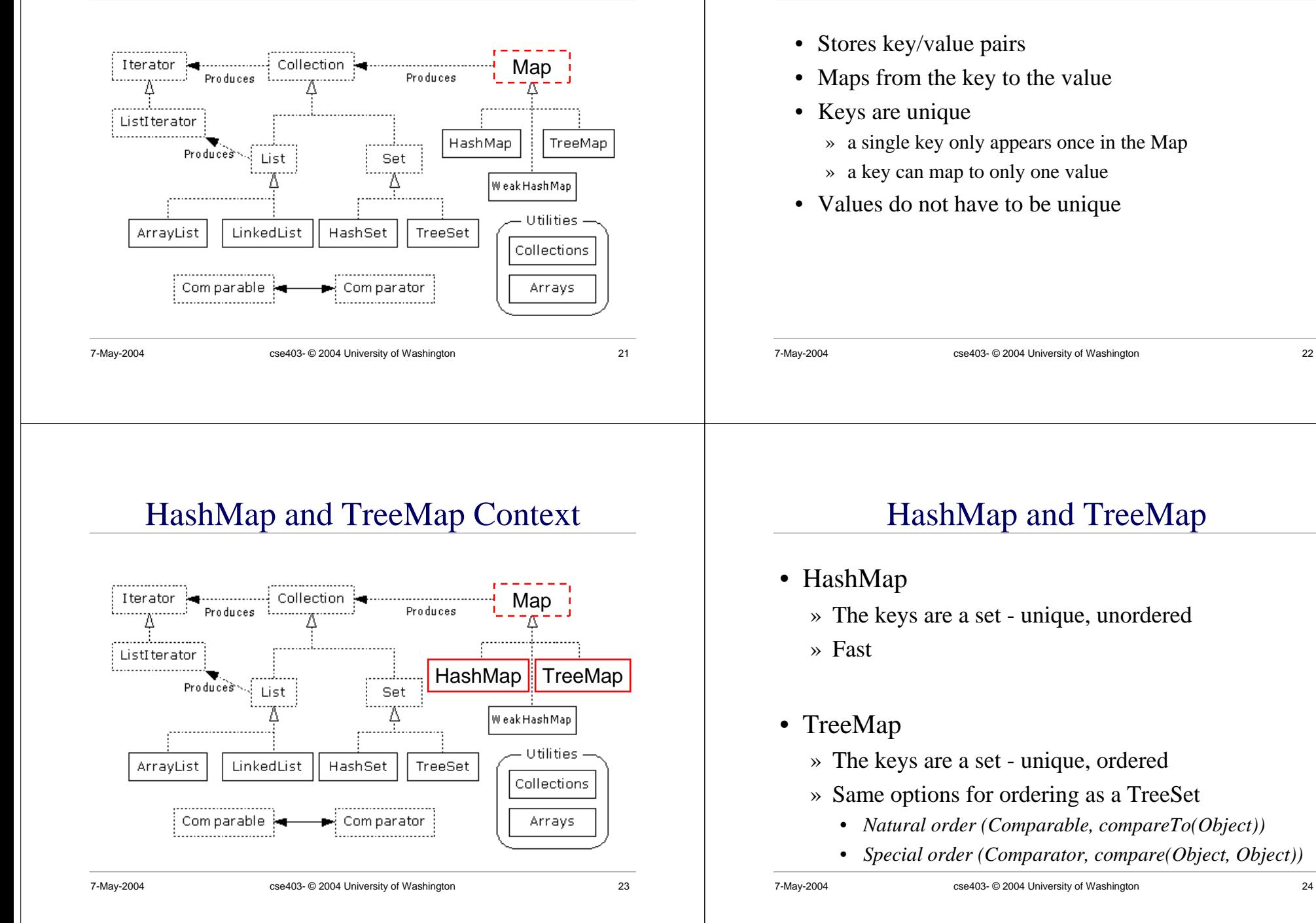

Map Interface

# Utilities Context

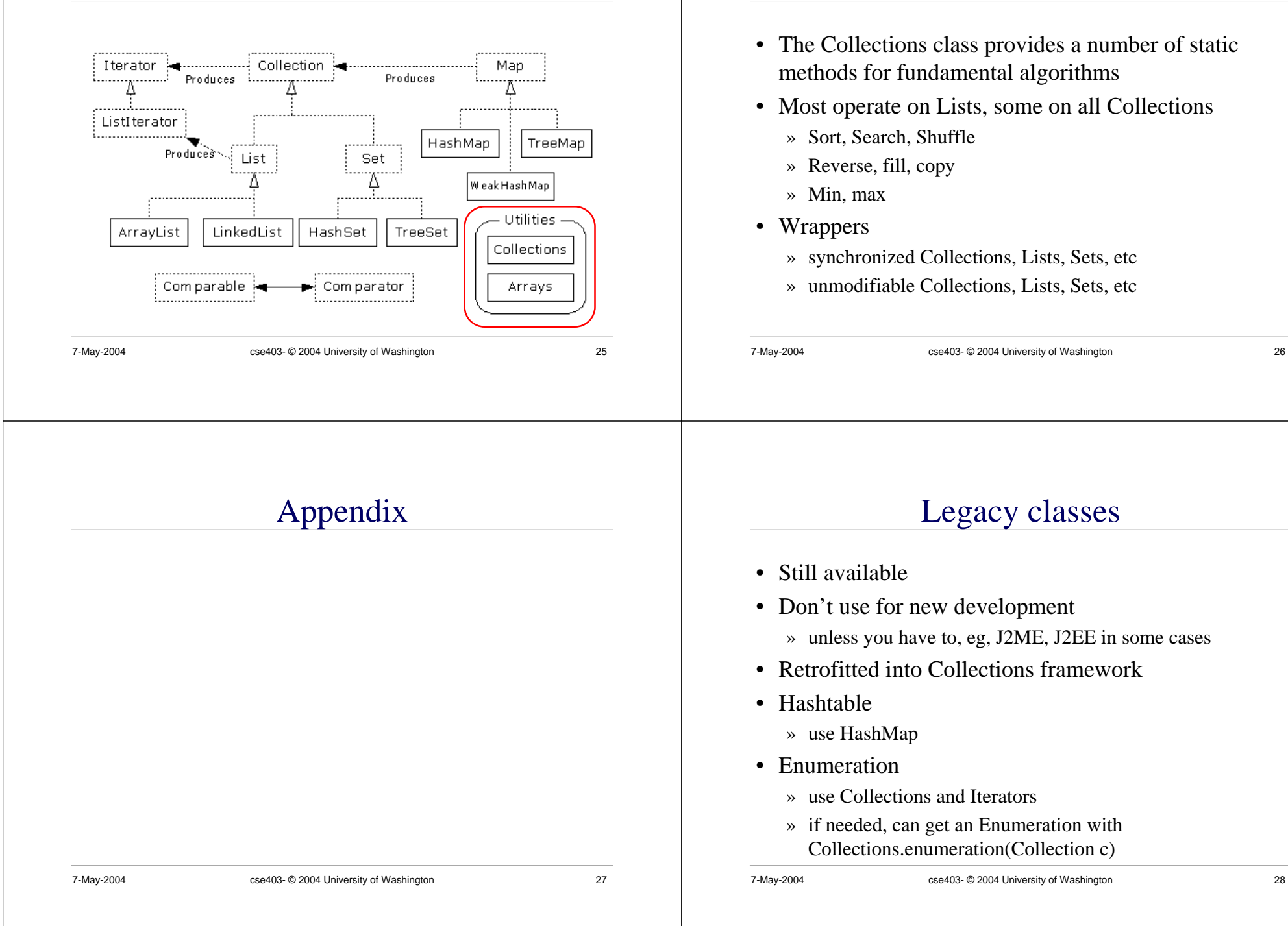

**Utilities** 

## 7-May-2004 cse403- © 2004 University of Washington 29 More Legacy classes • Vector » use ArrayList • Stack » use LinkedList • BitSet » use ArrayList of boolean, unless you can't stand the thought of the wasted space • Properties » legacies are sometimes hard to walk away from … » see next few pages 7-May-2004 cse403- © 2004 University of Washington 30 Properties class • Located in java.util package • Special case of Hashtable » Keys and values are Strings » Tables can be saved to/loaded from file 7-May-2004 cse403- © 2004 University of Washington 31 System properties • Java VM maintains set of properties that define system environment » Set when VM is initialized » Includes information about current user, VM version, Java environment, and OS configuration **Properties prop <sup>=</sup> System.getProperties(); Enumeration <sup>e</sup> <sup>=</sup> prop.propertyNames(); while (e.hasMoreElements()) { String key <sup>=</sup> (String) e.nextElement(); System.out.println(key <sup>+</sup> " value is " <sup>+</sup> prop.getProperty(key)); }**